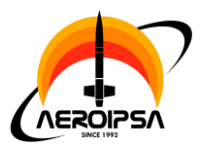

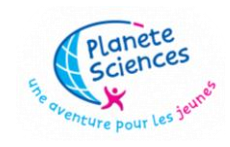

**Projet** : Cyclone FX43

**Membres** : Thomas DEVALOIS, Chloé MAMET, Lazar MORIN, Nathan DELIOT, Romain LAMBERT, Guillaume PEIX, Lyaunnah OTHILY, Gaël ONDIN, Kevin BAMBARANDA GAMAGE, Sarah ESCALIER

**Club** : AéroIPSA

**Année** : 2022-2023

Le but de Cyclone était de larguer à son apogée un module qui, grâce à divers capteurs et un GPS, devait se guider avec des aérofreins individuellement actionnés vers des coordonnées prédéfinies. Toutes les informations nécessaires étaient enregistrées à bord et envoyées par télémesure au sol.

La fusée a fait un vol nominal et le module s'est bien éjecté et déployé. Cependant une défaillance dans le GPS l'a empêché de manœuvrer, il a donc atterri en douceur mais sans guidage.

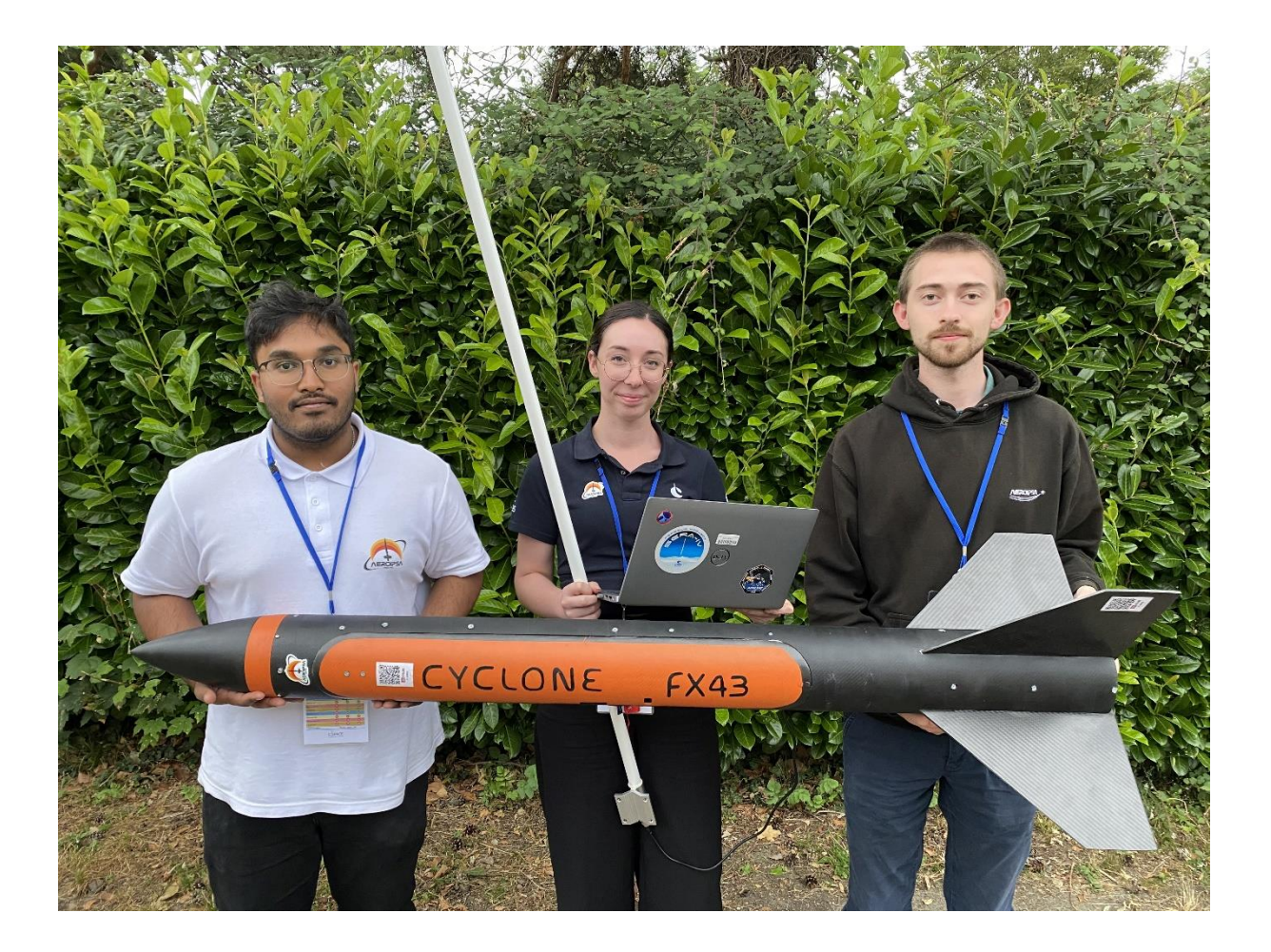

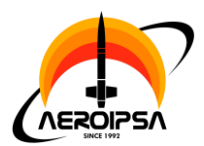

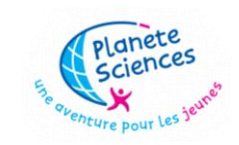

# Table des matières

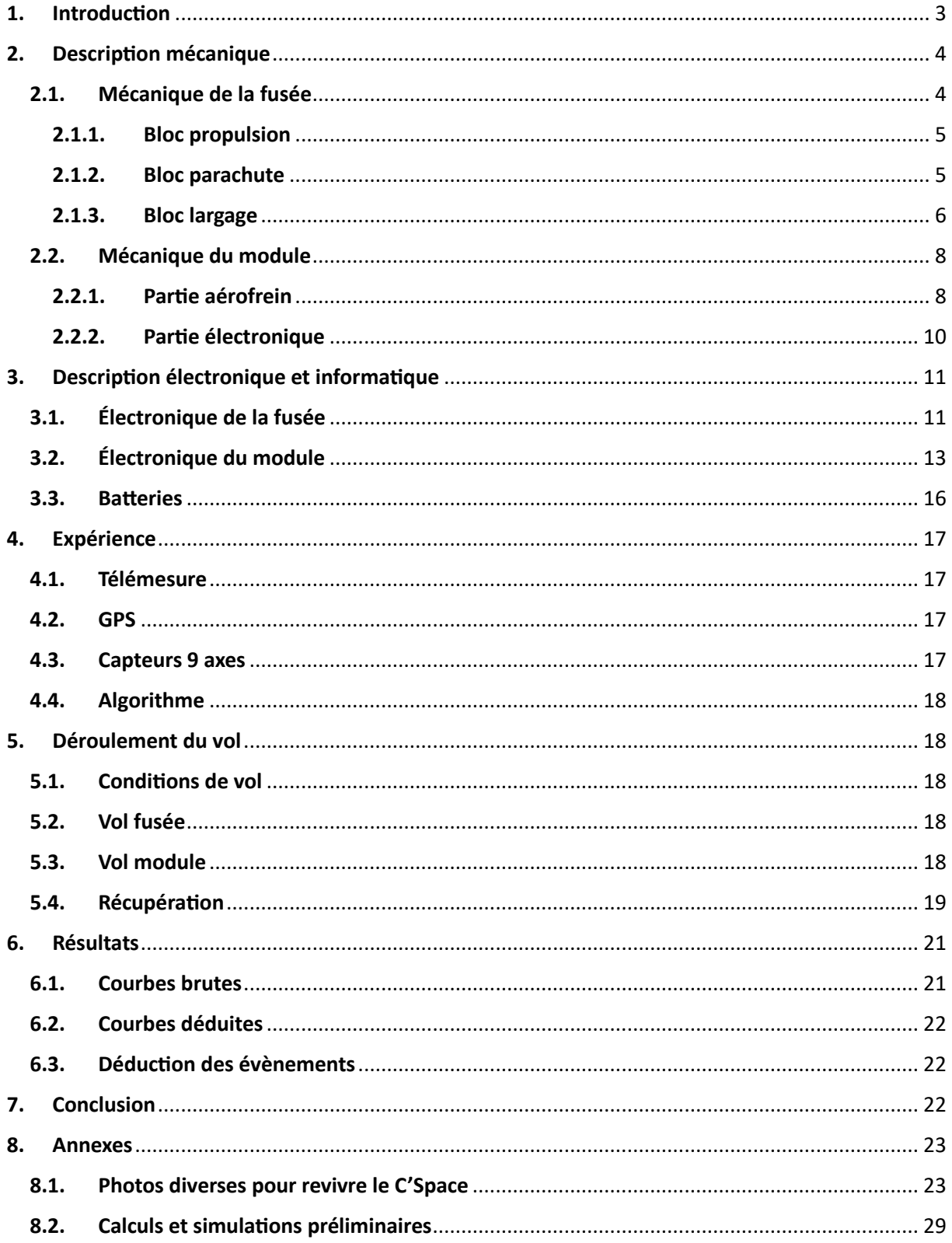

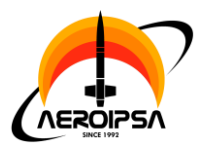

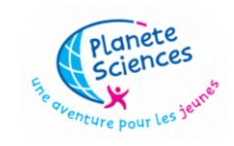

# <span id="page-2-0"></span>**1. Introduction**

Le projet s'appelle Cyclone, c'est une fusée expérimentale (fusex) qui a pour but de larguer un module à l'apogée de son vol. Ce module se guide ensuite dans sa descente grâce à des aérofreins, un GPS et quelques capteurs.

Ce projet se place dans le contexte d'une association étudiante à laquelle j'ai appartenu 5 ans, AeroIPSA, qui est directement rattaché à l'école d'ingénieur IPSA.

Comme chaque année chez AeroIPSA, nous commençons pendant les vacances d'été à proposer nos projets au bureau pour que, dès la rentrée et après avoir recruté toutes les personnes qui le souhaitent, nous puissions commencer à travailler après avoir réparti les membres, selon leurs intérêts pour un projet en particulier. Tout au long de l'année, chacun effectue des tâches pour faire avancer le projet, que ça aille de la mise en forme d'une idée à la fabrication en passant par la conception. Nous étions une quinzaine au tout début et au final nous étions 10 avec 3 personnes qui ont participé au C'Space.

Ce projet est né d'une idée qui m'est venue après un projet de minifusée (minif) du nom d'Ouragan. Ce projet avait pour but d'ouvrir des aérofreins qui se déploient avec la force du vent plutôt qu'avec des actionneurs qui poussaient contre le vent. Après son vol et surtout après réflexion et analyse d'autres projets d'aérofreins ou de parapluie (aérofreins avec de la toile entre chaque), j'ai voulu essayer de les utiliser pour contrôler la redescente.

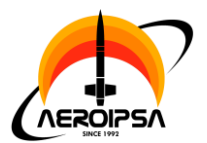

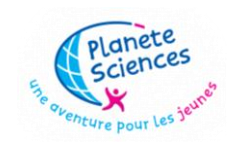

# <span id="page-3-0"></span>**2. Description mécanique**

Cyclone se divise en 2 éléments principaux, le module, qui doit se guider et atterrir à une vitesse raisonnable, et la fusée, qui a pour mission de larguer le module à son apogée.

# <span id="page-3-1"></span>**2.1. Mécanique de la fusée**

La fusée, au vu de sa mission, reste relativement simple. Elle se compose de bas en haut comme ceci :

- Le bloc propulsion avec les ailerons et les bagues qui accueillent le propulseur.
- Le bloc parachute qui est simplement composé d'une cage dans laquelle se loge le parachute.
- Le bloc largage avec des bagues en forme de croissant pour caller le module dans la fusée.
- Le bloc électronique avec le séquenceur et les batteries.

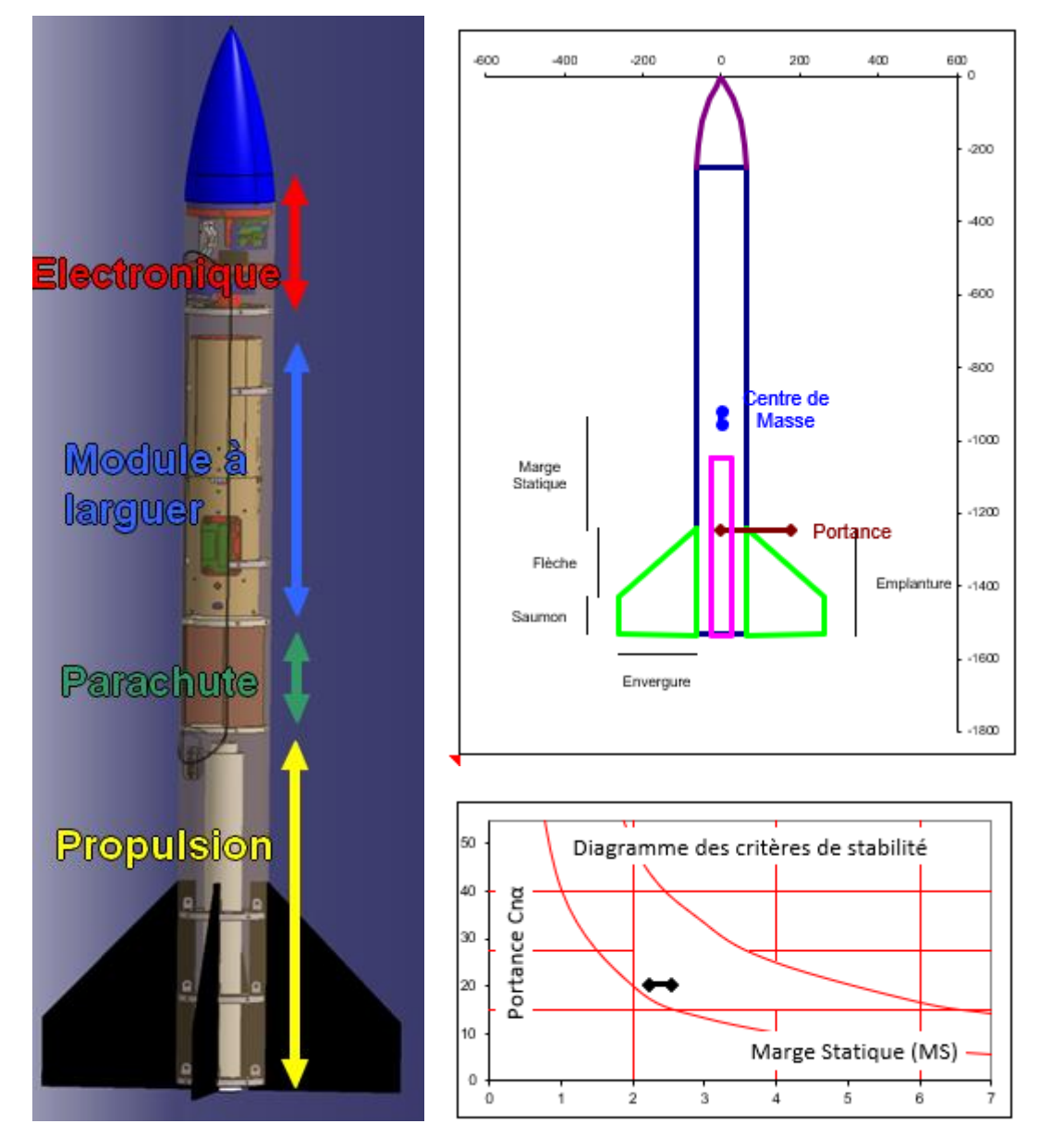

Le tube est à peau porteuse, principalement car le module laisse peu de place pour faire passer une structure interne. Il est en fibre de verre pour rester solide, léger et surtout pour ne pas empêcher la télémesure.

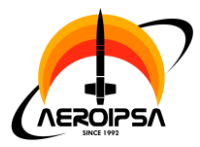

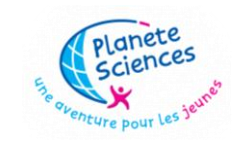

# **2.1.1. Bloc propulsion**

<span id="page-4-0"></span>Le bloc propulsion est composé de trois bagues qui relient les ailerons au tube. La bague la plus en bas sert de reprise de poussée.

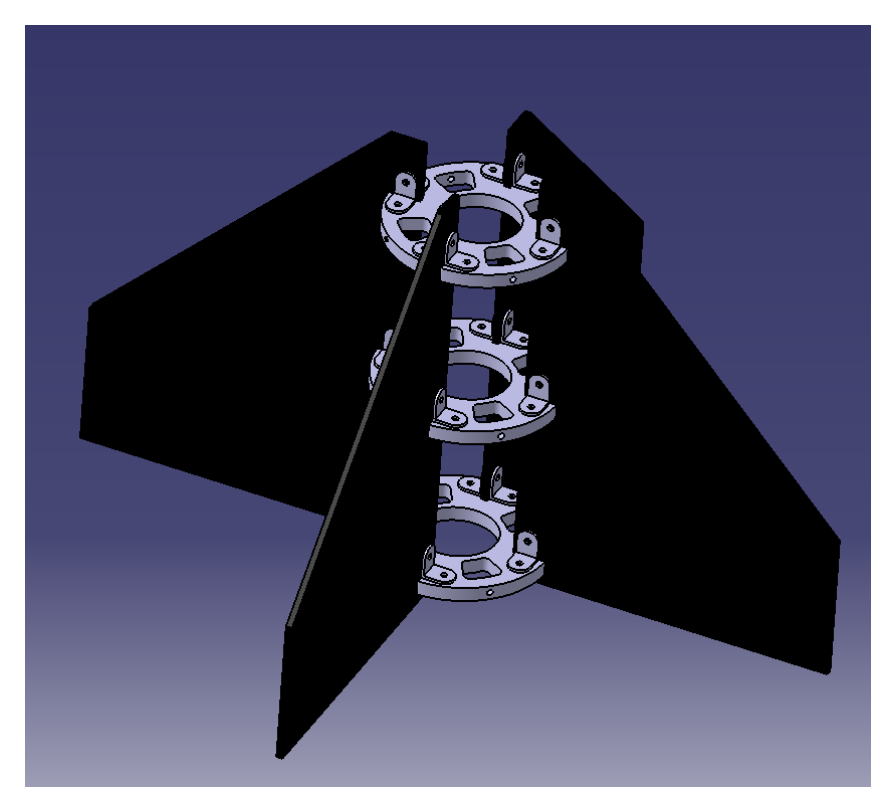

**2.1.2. Bloc parachute**

<span id="page-4-1"></span>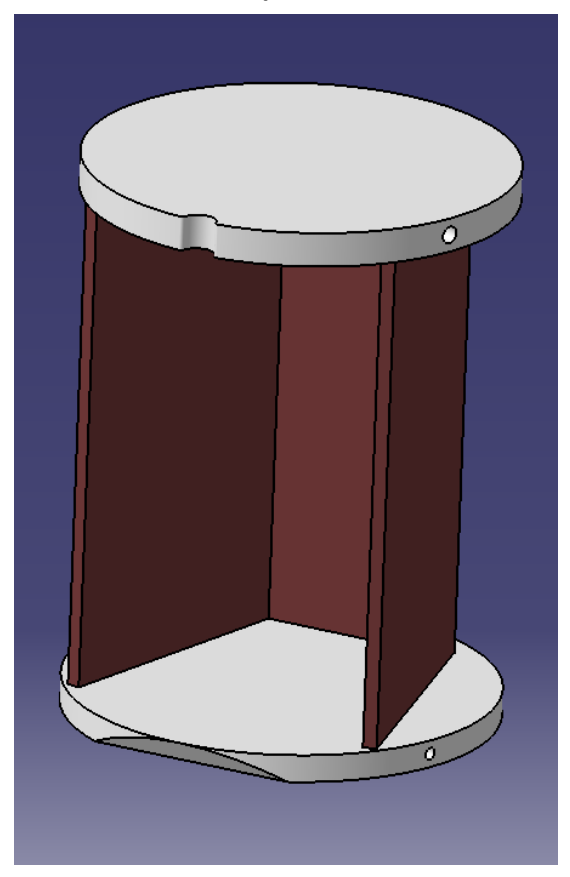

Le bloc parachute contient simplement le parachute, on remarque l'entaille dans la bague du haut pour faire passer la suspente principale du parachute, nous verrons dans la partie suivante pourquoi.

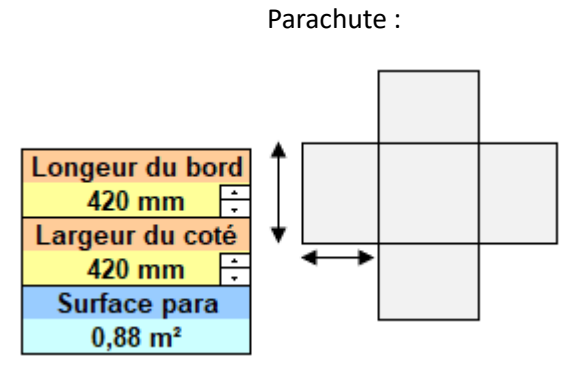

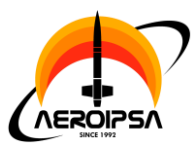

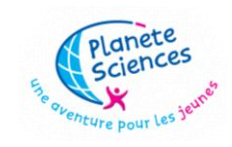

# **2.1.3. Bloc largage**

<span id="page-5-0"></span>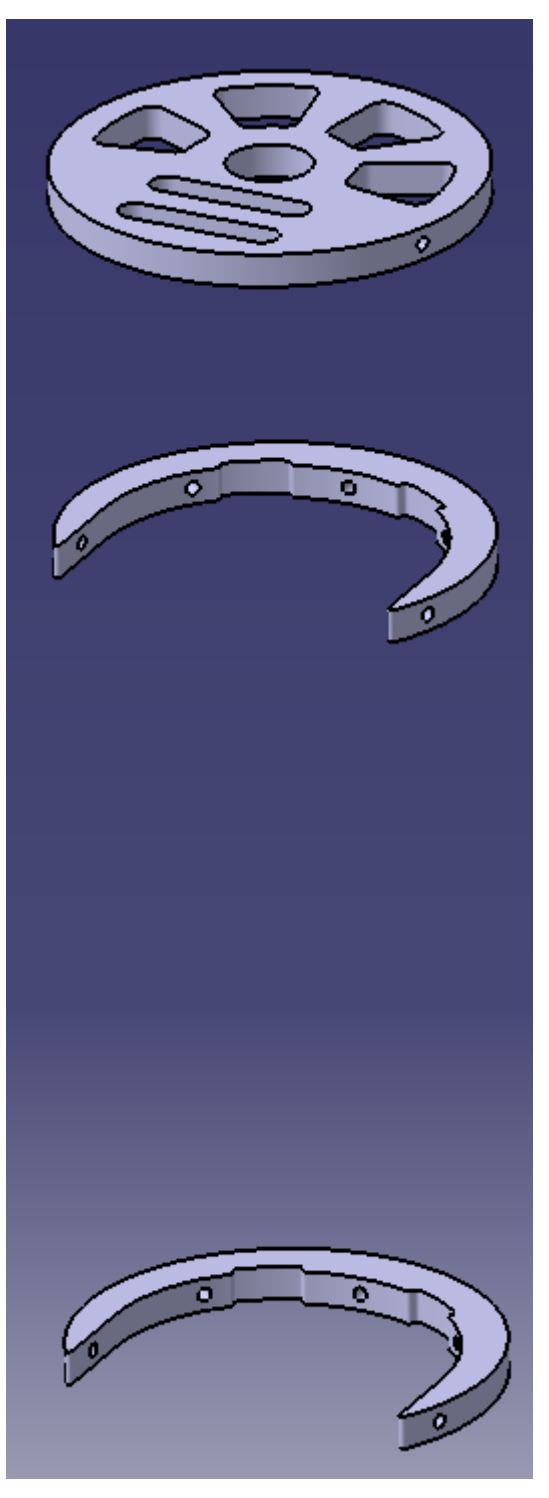

Le bloc largage sert à caller le module dans la fusée avant son expulsion à l'apogée.

Le module est éjecté grâce à deux sangles dans la continuité de la suspente principale du parachute, accrochées à la bague du haut. D'où l'entaille dans le bloc parachute, qui permet de relier les sangles à la suspente principale.

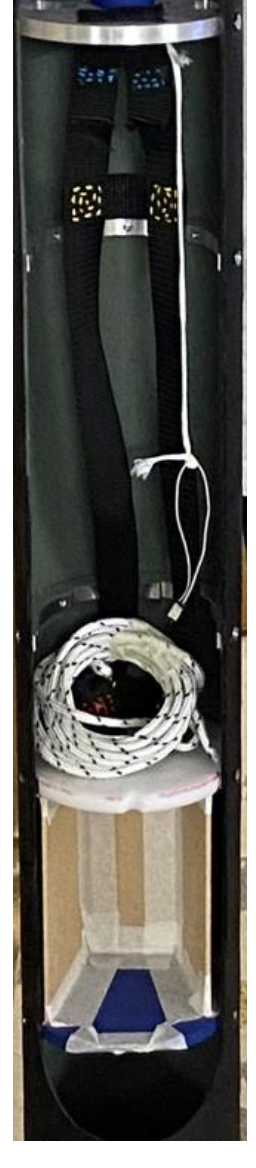

Lors de l'ouverture du parachute, les sangles sont tirées, éjectant le module suffisamment violement pour que le module s'éloigne rapidement de la fusée et qu'il ne se prenne pas dans le parachute.

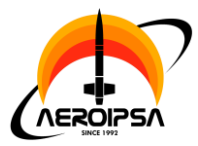

# lanete

## Document de fin de projet : Cyclone FX43

# **2.1.4. Bloc électronique**

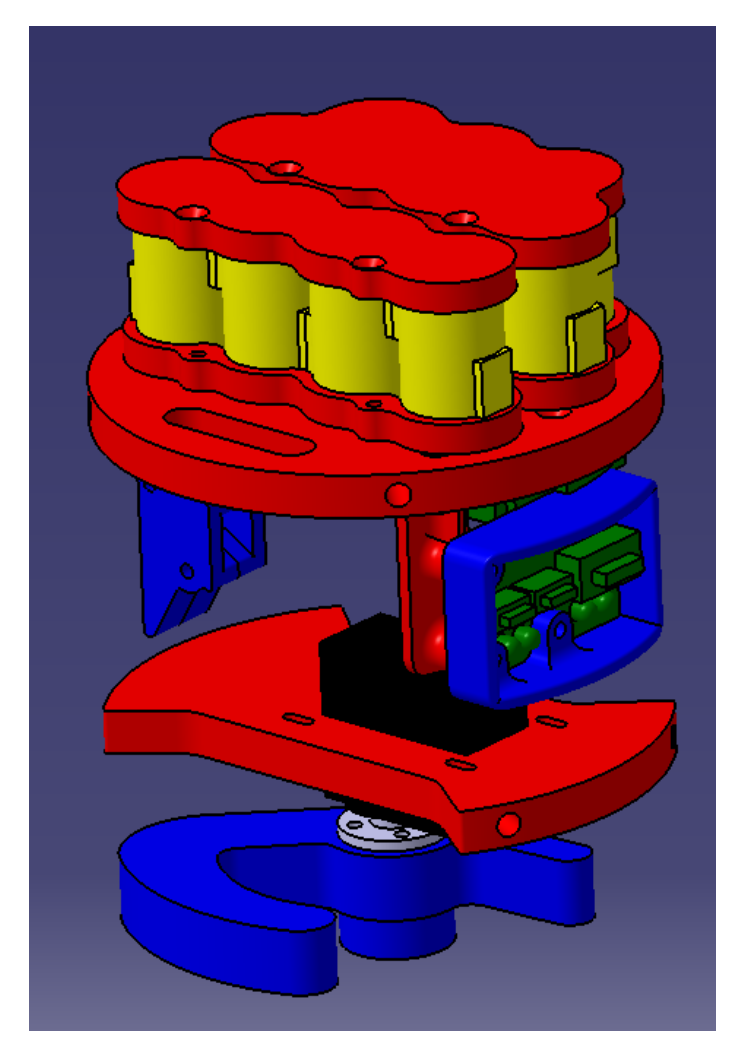

Le bloc électronique est composé de 3 ensembles :

- La bague élec sur laquelle sont fixées les batteries, le séquenceur et l'interface

- Le support jack

- La bague servo sur laquelle est fixé le servomoteur et le loquet qui tient en place la trappe et la pousse à l'apogée.

On remarquera que le loquet à un bras principal qui s'insère dans l'encoche de la trappe fermement pour éviter tout mouvement. Il y a aussi un bras secondaire qui pousse la partie de l'encoche inclinée, assurant ainsi que la trappe est poussée, laissant ainsi l'air qui s'engouffre ensuite achever l'ouverture de la trappe.

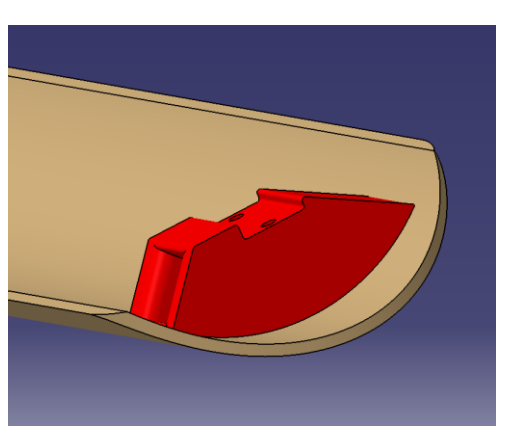

Les batteries sont le plus haut possible pour remonter le centre de masse, celui-ci étant relativement bas à cause du poids important du bloc propulsion.

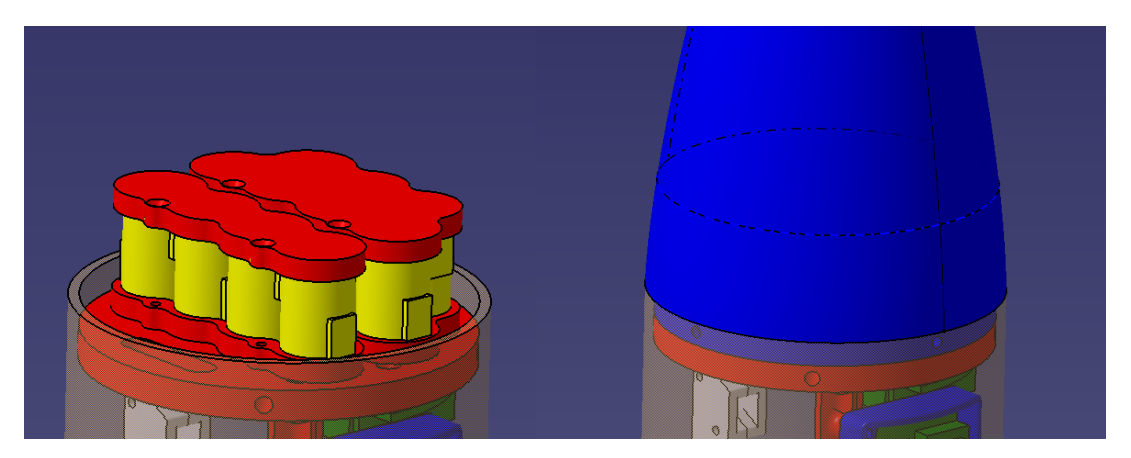

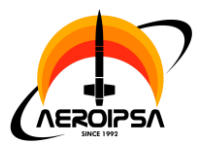

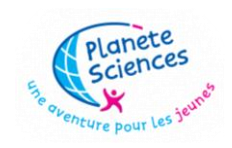

# <span id="page-7-0"></span>**2.2. Mécanique du module**

La mission du module étant relativement complexe et sa taille étant limitante, la mécanique du module est très compacte. On peut cependant diviser le module en 2 parties, la partie aérofrein (moitié haute) et la partie électronique (moitié basse).

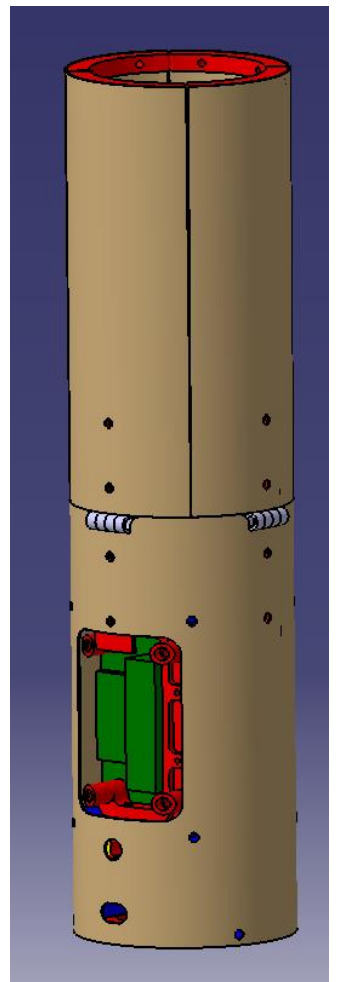

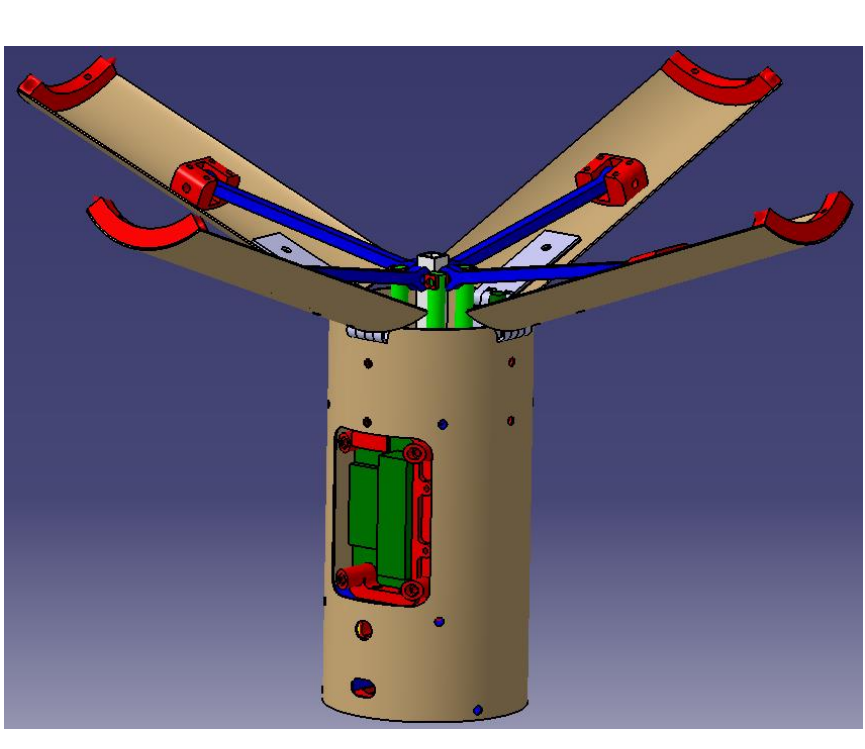

# **2.2.1. Partie aérofrein**

<span id="page-7-1"></span>La partie aérofrein est composé de 4 vérins électroniques reliés chacun à un aérofrein par l'intermédiaire d'une bielle, donnant le schéma cinématique suivant :

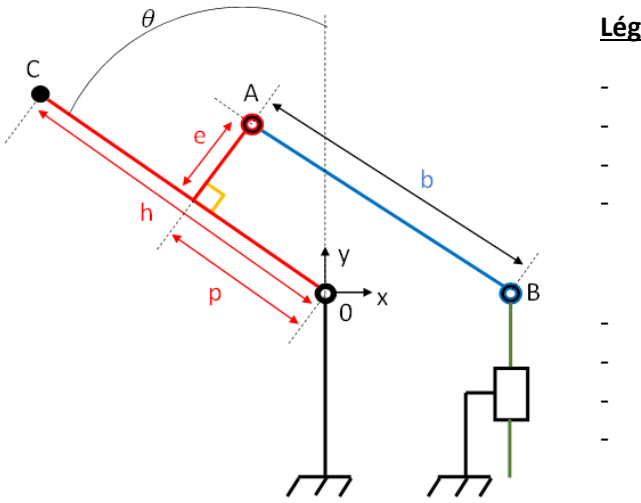

## **Légende :**

- **Bielle** - **Aérofrein**
- **Vérin**
- Tube (fixe)
- O, charnière
- A, liaison bielle-aérofrein
- **B**, tête du vérin
- C, bout de l'aérofrein

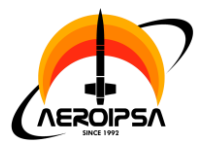

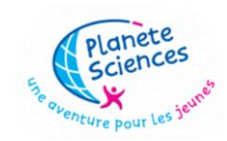

Document de fin de projet : Cyclone FX43

Grace à ce schéma et à quelques simplifications en mécanique des fluides, nous avons pu calculer la relation entre la course des vérins et la vitesse de descente du module :

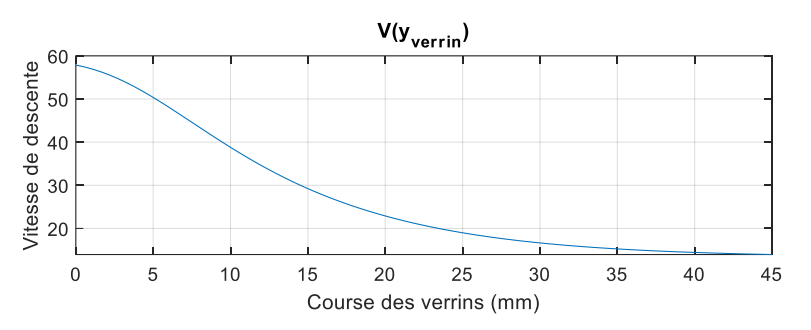

Nous avons pu en déduire une vitesse de descente minimale estimée de 14m/s. Nous avons ensuite pu faire des simulations de mécanique des fluides avec StarCCM et nous avons trouvé une vitesse de descente minimale simulée de 10.3m/s. Pour plus de détail sur cette partie calculatoire, voir l'annexe « Calculs et simulations préliminaires ».

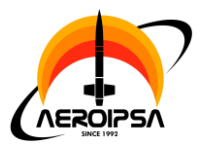

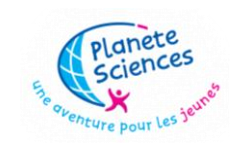

# **2.2.2. Partie électronique**

<span id="page-9-0"></span>Pour la partie électronique, le tout est très compacte avec les deux cartes de part et d'autre du module et la batterie le plus bas possible pour descendre le centre de masse et ainsi augmenter la stabilité.

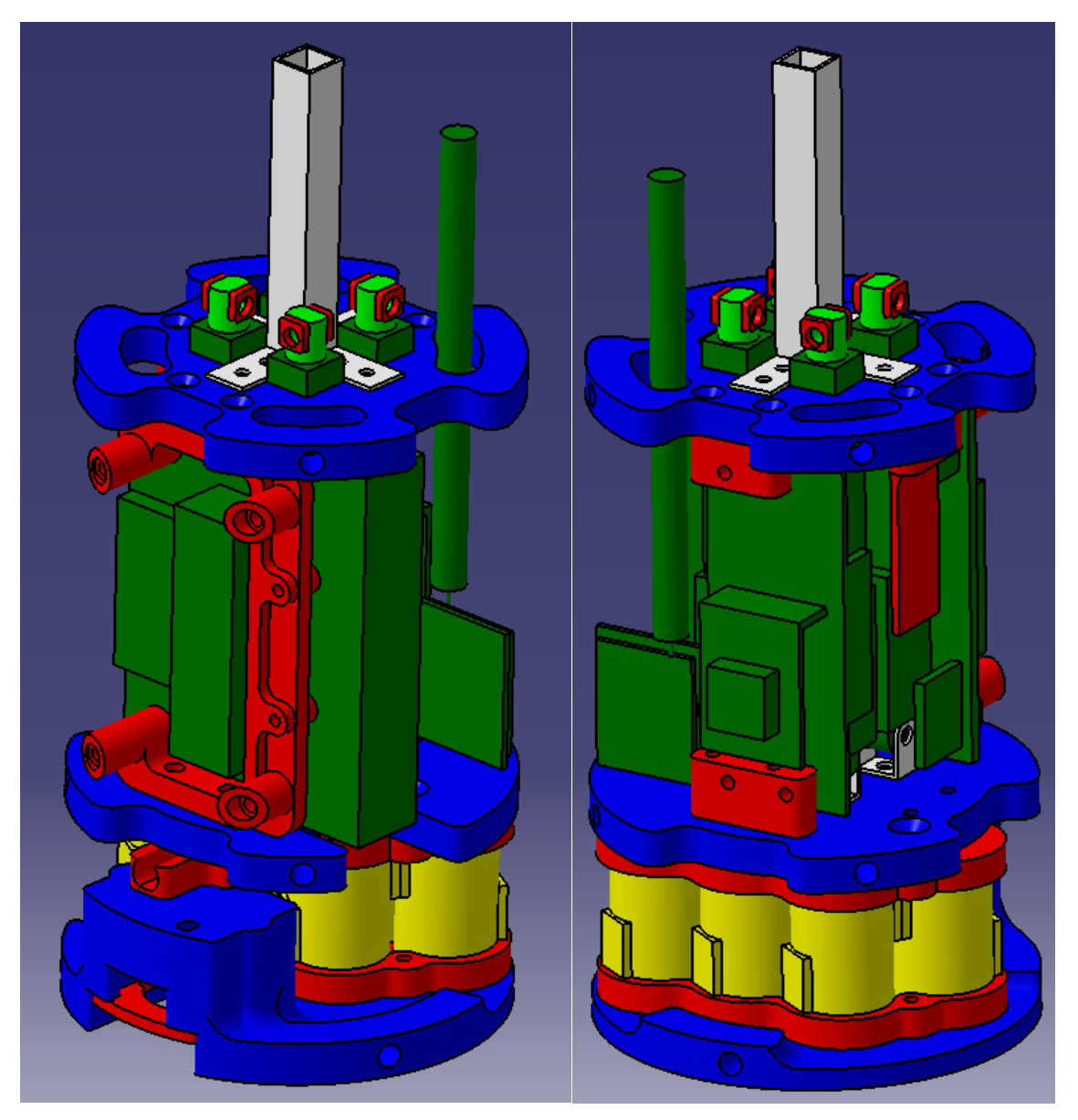

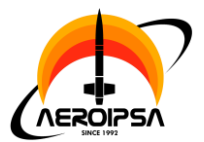

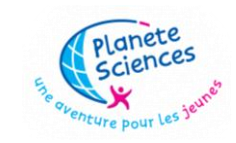

# <span id="page-10-0"></span>**3. Description électronique et informatique**

L'électronique du projet se divise en 2 parties distinctes et indépendantes, l'électronique de la fusée et celui du module largué.

# <span id="page-10-1"></span>**3.1. Électronique de la fusée**

L'électronique consiste simplement en un séquenceur qui ouvre la trappe à l'apogée. Pour piloter l'électronique de la fusée, nous avons donc utilisé une carte Arduino nano et 2 PCB, une pour la partie puissance et contrôle (carte principale), et une pour la partie interface (carte interface).

Carte principale :

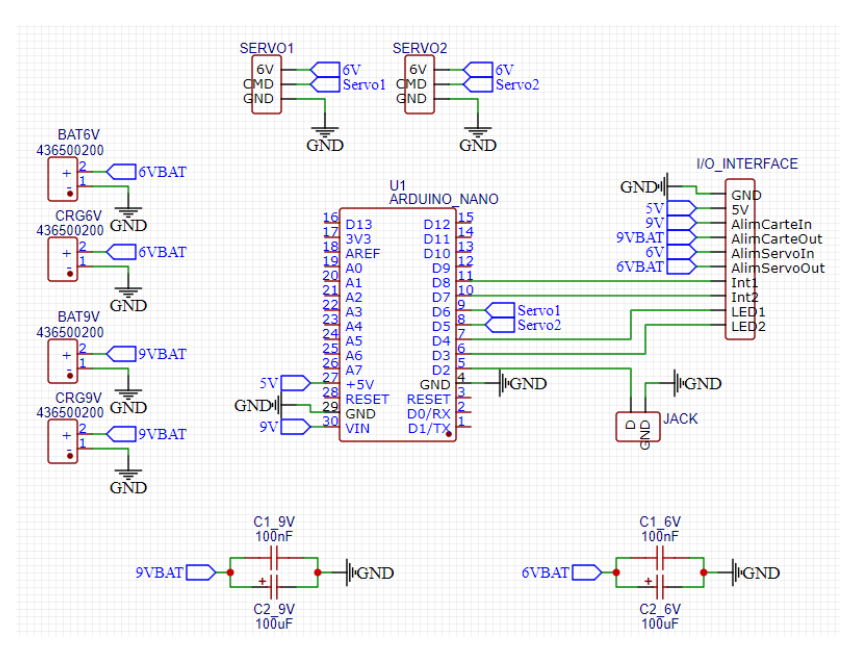

Cette carte accueille la carte Arduino nano, les prises pour les servo et batteries, des condensateurs pour chaque batterie ainsi que les prises pour l'interface et la prise jack pour détecter le décollage.

On remarquera qu'il y a 2 prises par batteries, une pour brancher la batterie et une pour brancher le chargeur, cela évite de devoir démonter ou débrancher quoi que ce soit pour charger les batteries.

On note aussi qu'il y a 2 prises pour les servos, en effet quand l'électronique a été conçu puis commandé, il y avait encore la possibilité de faire 2 trappes au lieu d'une alors nous avons laissé les 2 possibilités au cas où il en avait besoin.

L'interface se branche sur la barrette I/O\_INTERFACE.

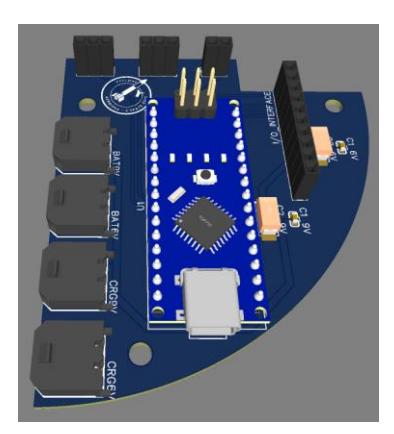

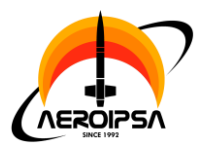

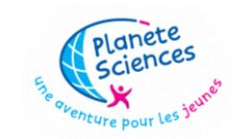

Carte Interface :

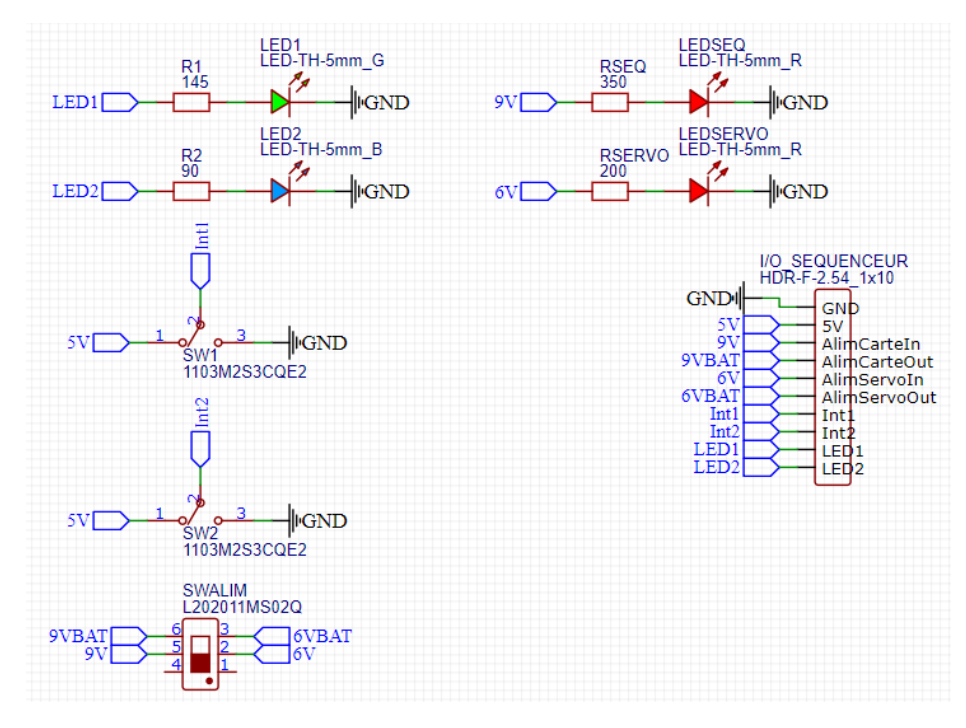

Cette carte permet à l'utilisateur d'interagir avec la fusée par ces éléments :

- Un interrupteur d'alimentation pour allumer et éteindre toute la fusée
- Deux interrupteurs de contrôle pour mettre la fusée en mode vol ou ouvrir fermer la trappe
- Deux LED d'alimentation, une pour chaque batterie, cela permet de s'assurer que les deux batteries sont bien connectées
- Deux LED de contrôle pour informer l'utilisateur de l'état de la fusée
- La barrette I/O SEQUENCEUR pour brancher la carte interface à la carte principale.

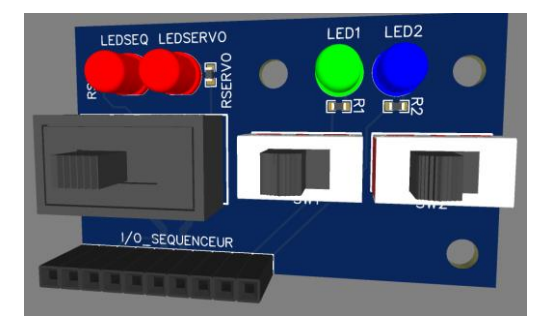

En ce qui concerne l'algorithme du séquenceur de la fusée, il permet simplement d'interagir avec la fusée au sol et en vol va déployer le parachute à l'apogée grâce à un temps prédéfini.

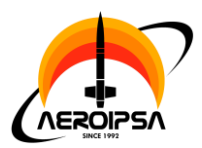

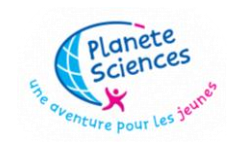

# <span id="page-12-0"></span>**3.2. Électronique du module**

Pour piloter le système mécanique, il nous faut un système électronique capable de se diriger, de donner des commandes aux actionneurs, le tout en envoyant des données importantes au sol.

Le système électrique est constitué de deux cartes, une batterie et quelques composants annexes tels qu'un port de charge et une prise jack pour détecter le largage.

La 1ère carte est la carte de pilotage qui va assurer le contrôle des actionneurs, l'acquisition des capteurs et l'alimentation électrique, et la 2ème est la carte de communication qui va assurer la liaison radio entre le sol et le module largué, ainsi que le module de GNSS qui nous donne la position en temps réel de celui-ci.

La carte de pilotage se compose donc de :

- Une IHM (Interface Homme Machine)
- Un microcontrôleur Teensy
- Une alimentation
- Des sorties pour les actionneurs
- Des entrées/sorties pour communiquer avec la carte de communication
- Un magnétomètre et un IMU pour avoir l'orientation
- Un buzzer pour mieux repérer le module dans les hautes herbes après le vol
- Un jack pour détecter le largage

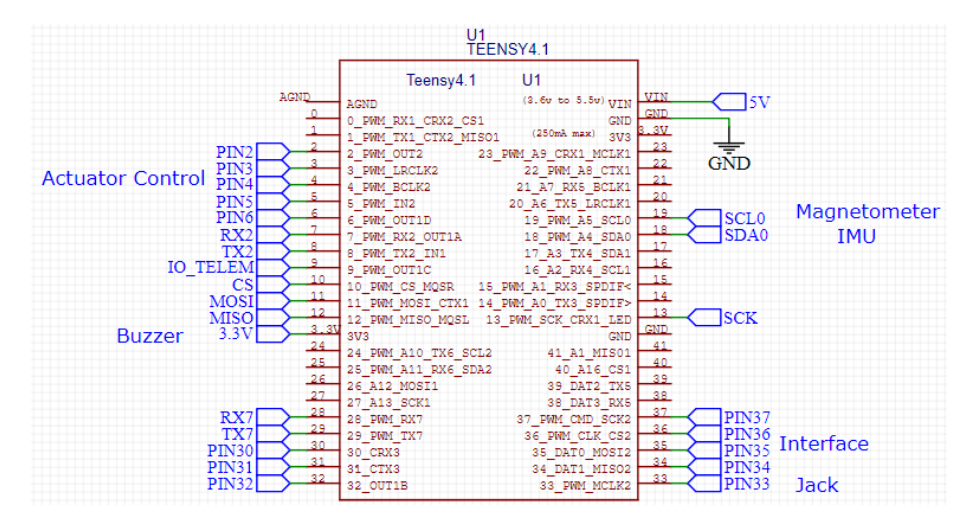

Le schéma électrique est centré autour du microcontrôleur, avec tout autour les module qui y sont reliés, dont les schémas sont dans la page suivante.

D'abord, il faut mentionner que toutes pins ci-dessous sont reliées soit à la carte de communication, soit à la prise jack.

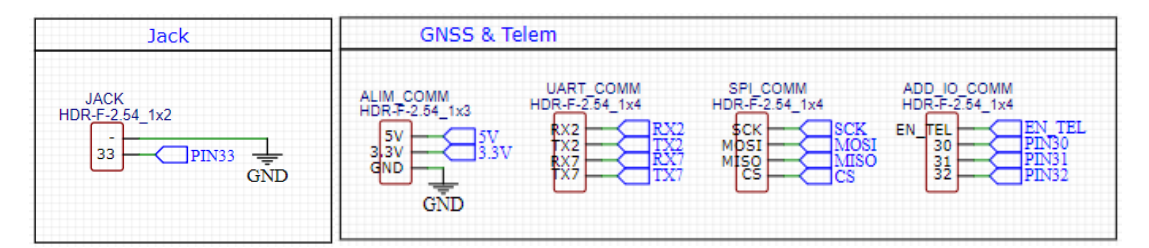

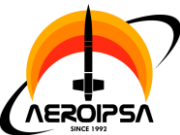

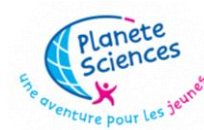

#### Document de fin de projet : Cyclone FX43 **IMU Actuator Control** Alimentation 5VREG<br>M<u>IC2940A-</u>5.0WT ACTU1<br>26-60-403 IMU<br>LSM6DSOTR  $GND$ vď  $\Box$ 7,2V SDA<br>
SCL<br>
CS<br>
SDO\_AUX<br>
OCS\_AUX<br>
INT2<br>
VDD  $500/540$  $\frac{2V}{4D}$ Dutput nput **GND**  $\frac{1}{2}$  $CL0$  $5V$ 區  $INT1$ Ū TRANS-PWM1  $3.3V$  $\rceil PIN2$ **VUU**<br>GND  $\mathsf{133V}$ GND **VDD** C1IMI<br>100nF **SVE** C<sub>1</sub>PWR **C3PWR**  $\prod_{i=1}^{10}$ C2IMU<br>100nF  $0.1<sub>u</sub>$ ÃÑ  $GND$  $GND$ ACTU2 C2PWR<br>1000u C4PWR<br>1000u 26-60  $\overline{\text{GND}}$  $GND$ vď 非 业  $77.2V$ SW PWR<br>103M2S3CQE2  $RLP$ <sub>150</sub>  $\sqrt{2}$ TRANS-PWM2<br>MMUN2233LT **TPIN3** ED-1H-5mm LEDPWR Magnetometer MAG<br>LIS3MDLTR 5VF Res<br>
SDA/SDI/SDO<br>
CS<br>
SD0/SA1<br>
DRDY<br>
INT **SCLO SCL/SPC**  $\begin{array}{c}\n\text{SDA0} \\
3.3\text{V}\n\end{array}$ Res<br>GND C<sub>1</sub>M<sub>A</sub> GND C1<br>C1<br>Vdd<br>Vdd\_IO **ACTUS**  $\frac{1}{\text{BAT}}$  CRG<br>436500200 436500200  $GND$  $100nF$ C<sub>2</sub>M<sub>AG</sub>  $77.2V$ ٦ŀ 1uF TRANS-PWM3<br>MMUN2233LT C3MAG **TPIN4 Buzzer**  $100nF$  $5V$ BUZZER<br>HDR-F-2.54\_1x2  $G\overline{\overline{N}}D$ I  $3V$  $\overline{\text{GND}}$  $GND$  $26 - 6$ 4030 TRANS-BUZZER<br>MMUN2233LT1G ۷Ď **TPIN6**  $77.2V$  $5V$ TRANS-PWM4<br>MMUN2233LT1 **TPINS** 5V<sub>L</sub>

Les points notables de ces schémas sont :

- L'alimentation qui transforme les 7,2V de la batterie en 5V pour la Teensy, il y a notamment, comme pour la fusée, deux prises, une pour la batterie et une pour le chargeur
- Les montages transistors qui, à cause d'une mauvaise compréhension de la datasheet, n'ont pas été montés correctement, le problème a pu être rattrapé pour les actionneurs mais pas pour le buzzer, il a donc été abandonné.

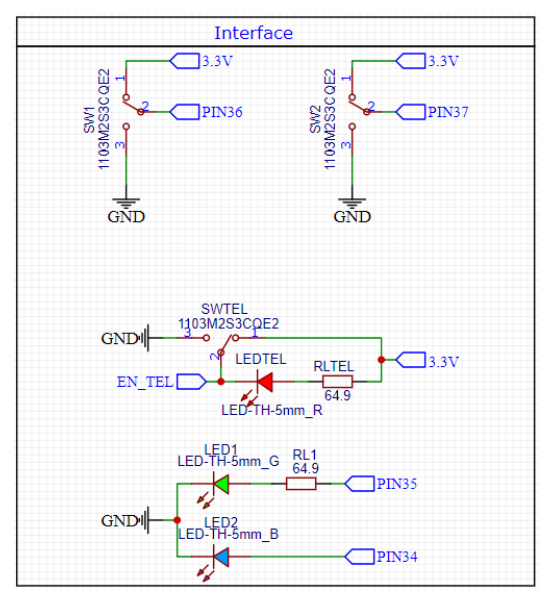

Pour l'interface, il y a :

- Un interrupteur d'alimentation
- Deux interrupteurs de contrôle pour mettre le
- module en mode vol ou ouvrir fermer les aérofreins
- Une LED d'alimentation

- Deux LED de contrôle pour informer l'utilisateur de l'état du module

- Un interrupteur et une LED pour activer/désactiver la télémesure.

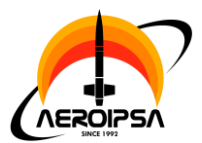

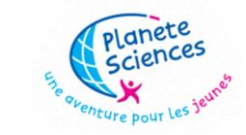

Il a aussi la carte de communication, composée du module GPS, du module de télémesure ainsi que de quoi mettre un buzzer puisqu'elle a créé après que nous nous soyons rendu compte du problème. Cependant par manque de temps car le driver est arrivé avec beaucoup de retard, nous n'avons pas pu installer le buzzer.

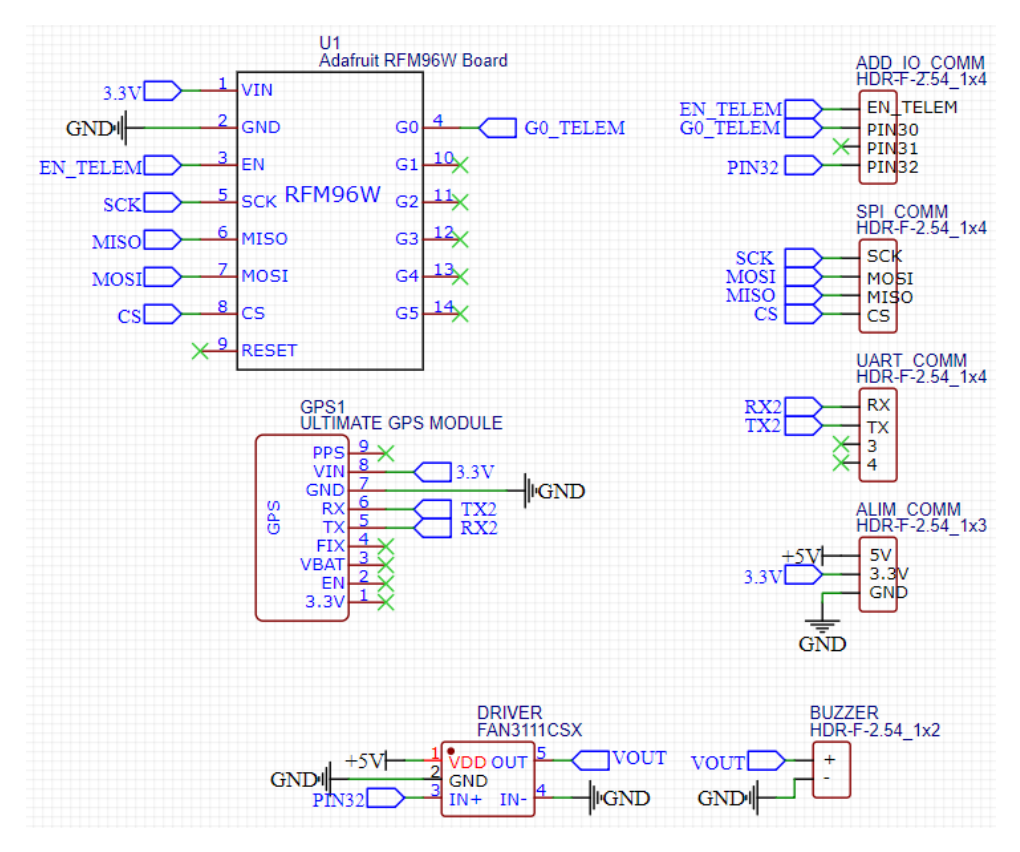

L'algorithme que le module suit en vol sera détaillé dans un chapitre suivant, cependant celui qu'il suit avant d'être largué permet simplement, comme pour la fusée, d'interagir avec.

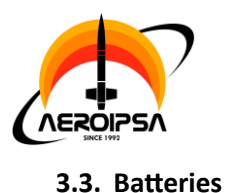

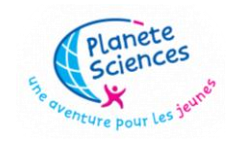

<span id="page-15-0"></span>Par soucis de simplicité et pour avoir des pièces de rechange en cas de problème, la batterie du module et celles de la fusée sont toutes faites de cellules NiMH branchées en série. Ces cellules ont une capacité de 2100mAh pour une tension de 1,2V. Elles sont capables de soutenir 2A de courant en continue, bien plus en pic de courte durée.

L'avantage du NiMH par rapport aux technologies Lithium, bien que son poids soit très important, est sa stabilité et échauffement très faible. Cela permet d'avoir des batteries capables de prendre des chocs et des pics de courants sans les détruire, ce qui peut s'avérer vitale pour une fusée et encore plus un module qui se fait violement éjecter de la fusée.

# **HHR-200SCP-1Z**

Batterie rechargeable, Simple cellule, 1.2 V, Nickel-hydrure métallique, 2.1 Ah, 4/5SC, Etiqueté

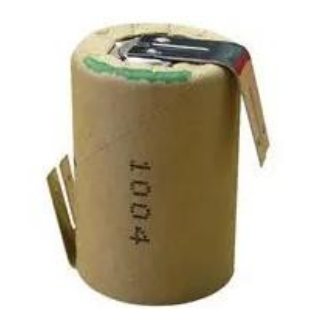

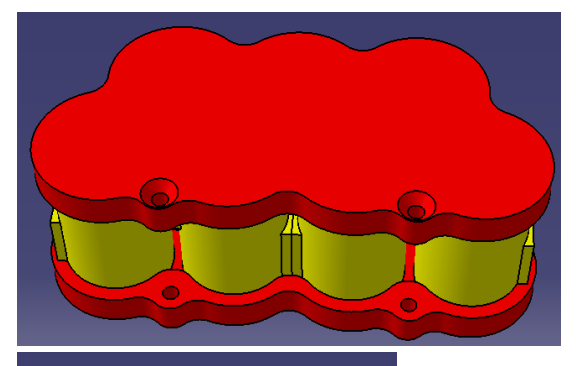

Batterie ~9V formée par 7 cellules en série, utilisée pour alimenter l'électronique de la fusée (hors servo).

Batterie ~7V formée par 6 cellules en série, utilisée pour alimenter l'électronique du module.

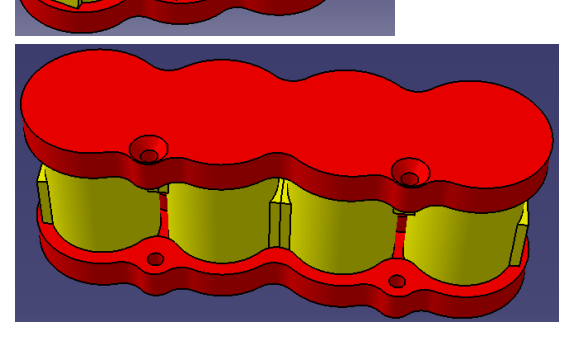

Batterie ~5V formée par 4 cellules en série, utilisée pour alimenter le servo de la fusée.

![](_page_16_Picture_0.jpeg)

![](_page_16_Picture_2.jpeg)

# <span id="page-16-0"></span>**4. Expérience**

Le but de l'expérience était d'estimer la faisabilité d'un contrôle de redescente par aérofreins d'un véhicule aérien ou spatial. Il fallait donc pour ça créer un PoC (Proof of Concept) qui allait tenter d'atterrir proche d'une position donnée, de ce fait nous aurions pu après-coup voire l'impact du vent, l'efficacité des aérofreins, la stabilité du module ou encore sa capacité à se contrôler dans les airs.

# <span id="page-16-1"></span>**4.1. Télémesure**

Principalement pour retrouver le module mais aussi pour avoir accès à des données capitales pour l'expérience en cas de perte du module, nous avons rajouté une télémesure qui envoie, en temps réel, les données d'orientation et de position du module.

Pour l'étalonner nous l'avons testé en condition réel, à la différence que nous n'avons pas pu tester sur des distances comparables à celles du vol.

# <span id="page-16-2"></span>**4.2. GPS**

Evidement pour guider le module vers une position prédéfinie, il lui faut un GPS qui va lui donner sa position en temps réel. Mais ce GPS sera aussi très utile pour tracer une courbe de la trajectoire et en tirer des conclusions sur sa capacité à se diriger et résister aux perturbations.

Pour l'étalonner nous avons simplement comparé différentes mesures de positions avec nos téléphones et les résultats étaient satisfaisants.

# <span id="page-16-3"></span>**4.3. Capteurs 9 axes**

Pour se guider vers un point GPS, encore faut-il que le module soit en mesure de connaitre son orientation pour savoir quels aérofreins ouvrir et fermer. Ainsi nous avons combiné l'IMU avec son accéléromètre et son gyroscope ainsi que le magnétomètre grâce à un filtre de Madgwick. Le filtre de Madgwick ressemble à un filtre de Kalman mais optimisé pour les capteurs 9 axes. Il est donc beaucoup plus rapide et moins gourmand bien qu'il converge un peu plus tard et soit un peu moins précis.

L'étalonnage de chaque capteur est légèrement différent :

- Pour le magnétomètre, il faut recaller les valeurs avec un min/max, pour cela nous orientons le module de toutes les manières possibles pendant 1 min, les valeurs minimales et maximales de chaque axe sont gardées en mémoire pour être utilisées dans le code.
- Pour le gyroscope, il faut décaler les valeurs par leur biais statique, pour cela nous laissons le module immobile et les valeurs moyennes de chaque axe sont gardées en mémoire pour être utilisées dans le code.
- Pour l'accéléromètre, il faut de la même manière décaler les valeurs par leur biais statique, pour cela nous laissons le module immobile le plus à niveau par rapport au sol possible et les valeurs moyennes de chaque axe sont gardées en mémoire pour être utilisées dans le code.

Le filtre est ensuite simplement testé pour être sûr que les 3 angles sont cohérés avec la réalité, notamment en comparant l'azimut avec une boussole et le tangage et le roulis avec des angles simples à mettre en place (0°, +-90°, 180°, +-45°).

![](_page_17_Picture_0.jpeg)

![](_page_17_Picture_2.jpeg)

# <span id="page-17-0"></span>**4.4. Algorithme**

L'algorithme est, dans le détail, relativement complexe, mais pour le simplifier nous pouvons le voir sous forme d'une trame à suivre qui boucle sur elle-même une fois que le module est largué :

- Lecture des données des capteurs (IMU et magnétomètre)
- Utilisation du filtre de Madgwick pour mettre à jour l'orientation
- Lecture du GPS
- Calcul de la direction et de la distance entre le module et la cible
- Gestion des aérofreins pour se diriger vers la cible si aucune condition bloquante n'est vérifiée, sinon ouverture complète des aérofreins
- Enregistrements de toutes les données sur la carte SD et envoie par télémesure de certaines données

Pour s'assurer que le module ne se dirige pas vers un endroit où il n'aurait pas le droit d'atterrir, il existe certaines conditions bloquantes. Si une d'elle est vraie, le module est obligé d'ouvrir complétement les aérofreins, ces conditions sont les suivantes :

- Altitude trop faible, il faut ralentir le plus possible pour l'atterrissage (<100m)
- Vitesse de rotation trop élevée, empêchant les aérofreins de réagir assez vite (>200°/s)
- Distance à la cible trop élevée, si c'est le cas, le module est dangereusement proche de la zone de danger ou de la limite d'évolution possible
- Vitesse trop élevé (>20m/s) ou survitesse trop longue (>15m/s pendant plus de 5s)
- Signal GPS perdu, contrôle impossible

# <span id="page-17-1"></span>**5. Déroulement du vol**

Cyclone a été la première fusex à décoller le lundi 17/07/2023 à approximativement 16h50.

# <span id="page-17-2"></span>**5.1. Conditions de vol**

Il y avait un vent d'Est modéré d'environ 5 km/h. Des conditions optimales auraient été d'avoir un vent plutôt d'Ouest pour nous éloigner de la zone de danger et pour éviter que la fusée n'y retombe.

# <span id="page-17-3"></span>**5.2. Vol fusée**

La fusée a effectué un vol nominal, il a y eu quelques oscillations en sortie de rampe mais la trajectoire s'est très vite corrigée et la fusée était ensuite très stable, le parachute s'est bien ouvert et la fusée est retombé doucement au sol.

# <span id="page-17-4"></span>**5.3. Vol module**

<span id="page-17-5"></span>Pour le module, il était plus difficile au premier abord d'évaluer la situation. On a pu observer le module se faire éjecter grâce aux reflets du soleil qui le faisait flasher et ensuite à un minuscule point noir descendre dans le ciel légèrement plus vite que la fusée. Cependant n'ayant pas reçu de télémesure, nous n'avions aucun moyen d'évaluer la situation, bien qu'il semblât que les aérofreins se soient déployés au vu de la vitesse de descente du module.

![](_page_18_Picture_0.jpeg)

![](_page_18_Picture_2.jpeg)

# **5.4. Récupération**

Pour récupérer la fusée, nous avons pu compter sur la LOC pour estimer la position et ensuite aux drones pour trouver la fusée et nous envoyer ses coordonnées, il a donc été facile de la trouver. La difficulté résidait dans la traversé des marais pour arriver jusqu'à la fusée, malgré cela nous avons réussi à ramener la fusée le lundi soir.

Pour le module cependant, nous n'avions pas pu chercher car il était déjà très tard pour la récupération de la fusée, nous avons donc dû nous y prendre le lendemain. En passant la soirée puis la journée à éplucher des vidéos du lancement pour voir où était tombé le module, nous avons pu envoyer quelques pistes à la LOC qui a pu estimer la position, même vaguement, du module. La recherche était difficile de par l'incertitude de la position et de par le terrain très escarpé mais nous avons quand même réussi à localiser le module alors que nous étions à deux doigts d'abandonner les recherches, ayant couvert quasiment toute la zone où nous pensions que le module pouvait être.

Ci-dessous la carte du site avec les différents points de repères, les DangerX, EvolX et Rampe nous ont été fourni par Planète Sciences.

![](_page_18_Picture_7.jpeg)

![](_page_19_Picture_0.jpeg)

![](_page_19_Picture_1.jpeg)

![](_page_19_Picture_2.jpeg)

Pour les autres, il y a les point Target qui sont des points que nous avons essayé d'estimer, un équilibre entre distance courte par rapport à l'apogée prévue de la fusée et à équidistance entre la zone de danger et la fin de la zone d'évolution. Il y en a deux, un pour chaque cas de figure pour le vent.

Ensuite il y a les points Fusée et Module où nous avons retrouvé ces deux éléments et ApogéFusée où nous estimions l'apogée être grâce au stabtraj et à l'orientation de la rampe.

Pour les points Target, nous pensions que la rampe serait plus inclinée vers le sud alors les points étaient tous deux trop loin à l'Est. De plus, par un grand manque de chance, le vent quasiment toujours d'Ouest était ce jour ci d'Est, emmenant la fusée en plein dans les marécages et encore plus loin des points Target. Nous verrons plus loin que le GPS n'a pas fonctionné mais même si cela avait été le cas, la sécurité quant à la distance maximale du point visé aurait immédiatement mis en mode atterrissage le module.

![](_page_19_Picture_6.jpeg)

![](_page_20_Picture_0.jpeg)

![](_page_20_Picture_2.jpeg)

# <span id="page-20-0"></span>**6. Résultats**

Après le vol, nous avons pu récupérer les données de la carte SD, malheureusement, il n'y avait pas les données du GPS dessus, ce qui nous a mis sur la piste que la télémesure n'a rien envoyé et la carte SD n'a pas enregistré de données de positions car il n'y avait pas de donné GPS.

Il y a cependant les données de l'IMU et du magnétomètre et du filtre qui peuvent être intéressantes.

# <span id="page-20-1"></span>**6.1. Courbes brutes**

Ci-dessous les graphiques des différentes données, le 0 du temps commence au largage du module.

![](_page_20_Figure_8.jpeg)

On remarque que l'IMU est très bruité, ce qui semble indiquer des vibrations relativement importantes. Les angles issues du filtre cepandant sont très utiles, ils montrent ce qui est beaucoup plus difficile à voir avec les données brutes des capteurs. Notamment le fait que le module oscillait beaucoup les 20 premières secondes, ce qui correspont, à 15m/s, à 300m, validant le choix d'emporter le module par une fusex plutôt qu'un cansat ou une minif.

Autre conclusion, le module tournait autour de lui-même à environ 100°/s pendant une grande partie du vol. Cette vitesse de rotation est suffisament faible pour permettre aux aérofeins de régir assez vite. Cepandant, sans signal GPS le module n'a pas manœuvré, il est possible que la vitesse de rotation aurait augmentée avec la manœuvre, le danger pour ce concepte n'est donc pas complètement écarté.

![](_page_21_Picture_0.jpeg)

![](_page_21_Picture_2.jpeg)

# <span id="page-21-0"></span>**6.2. Courbes déduites**

Malheureusement, sans le GPS, beaucoup de données que nous pouvions déduire ne peuvent pas l'être. Même l'altitude et la vitesse puisqu'il est impossible de les intégrer avec l'accélération à cause de la saturation des capteurs à l'atterrissage et aussi parce que l'enregistrement des données ne se fait qu'au largage.

# <span id="page-21-1"></span>**6.3. Déduction des évènements**

Après avoir pu récupérer et analyser tous les éléments que nous avions à disposition, nous avons pu conclure à un déroulé du vol :

- Décollage de la fusée
- Ouverture de la trappe
- Ejection du parachute
- Ejection du module violente au vu de l'instabilité initiale
- Stabilisation du module en mode atterrissage par manque de signal GPS
- Télémesure non-envoyé par manque de donnée utile à envoyer (pas de signal GPS)
- Atterrissage du module
- Atterrissage de la fusée

# <span id="page-21-2"></span>**7. Conclusion**

Pour conclure ce dossier, nous voulions d'abord remercier chaleureusement les sponsors de ce projet, à savoir Actuonix qui nous a offert une réduction de 50% sur tous leurs articles pour que nous puissions acheter les actionneurs, et Taoglas qui nous a très généreusement offert deux antennes pour la réception au sol des données de la télémesure. Ensuite nous voulions remercier Paul d'AéroIPSA, Cyprien de l'ESO et François de la LOC sans qui nous n'aurions pas retrouvé le module, tous leurs efforts nous ont été d'un grand secours.

Ça a été un honneur pour nous tous d'avoir eu le prix de la meilleure fusex, nous sommes très heureux que nos efforts et notre discipline aient été reconnus. Recevoir une récompense dans une année où tant de projets aussi impressionnants et tellement inédits se sont envolés est d'autant plus gratifiant.

Bien que le guidage du module n'ait pas marché à cause de la perte du GPS en vol, les autres grands défis ont été relevé, nous avons réussi à faire éjecter un module par le parachute en toute sécurité, nous avons fait atterrir ce module à une vitesse raisonnable, nous avons pu démontrer la stabilité de celui-ci et la capacité de nos capteurs à correctement mesurer son orientation. Ainsi même si les résultats que nous attendions le plus ne sont pas là, nous avons pu assurer que c'était possible et qu'il suffit juste de continuer à creuser dans cette direction.

Si d'autres personnes souhaitent continuer l'aventure des aérofreins guidés, ce serait avec joie que nous leur fournirons toute la documentation qu'ils souhaitent, en commençant par ce rapport, qui nous l'espérons, suffira à quelques motivé pour se lancer dans la bonne direction et aller encore plus loin que nous. Et comme conseil dans un projet comme celui-ci, ayez toujours des plans B pour chaque sous-système et surtout testez en long en large et en travers vos pièces et vos algorithmes, la loi de Murphy vous tombera dessus sinon !

![](_page_22_Picture_0.jpeg)

![](_page_22_Picture_2.jpeg)

# <span id="page-22-1"></span><span id="page-22-0"></span>**8. Annexes**

**8.1. Photos diverses pour revivre le C'Space**

![](_page_22_Picture_5.jpeg)

![](_page_23_Picture_0.jpeg)

![](_page_23_Picture_1.jpeg)

![](_page_23_Picture_2.jpeg)

![](_page_23_Picture_3.jpeg)

![](_page_24_Picture_0.jpeg)

![](_page_24_Picture_2.jpeg)

![](_page_24_Picture_3.jpeg)

![](_page_25_Picture_0.jpeg)

![](_page_25_Picture_2.jpeg)

![](_page_25_Picture_3.jpeg)

![](_page_26_Picture_0.jpeg)

![](_page_26_Picture_2.jpeg)

![](_page_26_Picture_3.jpeg)

![](_page_27_Picture_0.jpeg)

![](_page_27_Picture_2.jpeg)

![](_page_27_Picture_3.jpeg)

![](_page_28_Picture_0.jpeg)

![](_page_28_Picture_1.jpeg)

#### <span id="page-28-0"></span>**8.2. Calculs et simulations préliminaires**

Maintenant que nous avons cerné les objectifs clé de notre module, il faut faire les calculs et simulations qui vont nous permettre de dimensionner les systèmes mécaniques liés aux aérofreins.

D'abord il faut dimensionner la taille des aérofreins et vérifier que la vitesse de descente est acceptable, et ensuite il faut dimensionner les éléments mécaniques pour avoir l'angle de déploiement désiré avec la course du vérin choisi.

# **1. Estimation de la vitesse de descente du module, aérofreins complétements déployés**

Le module étant, dans sa forme déployée, une forme complexe, il faudrait dans l'idéal procéder à de multiples essais en soufflerie mais le temps et les ressources disponibles étant limitées, nous avons choisi de faire une approximation quant au module lorsque tous les aérofreins sont déployés.

Nous considérons la moitié inférieure comme étant un cylindre et la moitié supérieure comme étant une pyramide. Cependant nous allons considérer le coefficient de portance d'un cône et non d'une pyramide car il y a peu d'études sur la portance des pyramides.

![](_page_28_Figure_9.jpeg)

*Figure 2: Approximation de la géométrie globale du module*

De cette manière, nous pouvons estimer la trainé de la partie verte avec un cylindre et celle de la partie orange avec un cône. La portance totale peut ainsi nous permettre de trouver la vitesse de descente minimale du module.

Voici maintenant la démarche pour trouver l'expression de cette vitesse :

D'abord, les surfaces :

$$
S_{cylinder} = \pi \frac{d^2}{4}
$$

$$
S_{parapluie} = \frac{D^2}{2} - S_{cylinder} = \frac{D^2}{2} - \pi \frac{d^2}{4}
$$

$$
\sin(\theta) = \frac{l}{h} \text{ et } D = 2l + d \text{ donc } D = 2h \sin(\theta) + d \text{, ainsi :}
$$

$$
S_{parapluie} = \frac{(2h \sin(\theta) + d)^2}{2} - \pi \frac{d^2}{4}
$$

On sait que la force de traînée s'exprime ainsi :

$$
F_D = \frac{1}{2} C_D \rho S V^2
$$

![](_page_29_Picture_0.jpeg)

Document de fin de projet : Cyclone FX43

![](_page_29_Picture_2.jpeg)

Donc si on pose que  $F_p = mg$  à l'équilibre, on obtient :

$$
V = \sqrt{\frac{2mg}{\rho SC_D}}
$$

Et en scindant  $SC<sub>D</sub>$  avec notre approximation, on obtient :

$$
SC_D = S_{paramlute} C_{Dparaplute} + S_{cylinder} C_{Dcylinder}
$$

Pour trouver les coefficients de traînée, nous utilisons le coefficient de traîné d'un cylindre long (0,82) et nous utilisons les études de Hoerner sur la traîné des cônes, dont nous avons trouvé un extrait sur le site d'*Aerospaceweb*.

![](_page_29_Figure_8.jpeg)

*Figure 3: Etude sur la traîné des cônes*

Grâce à ce graphique, nous pouvons faire l'approximation que l'évolution du coefficient de trainé en fonction du l'angle du demi-sommet est linéaire jusqu'à ~80-90°. Nous en déduisons cette formule :

# $C_p = 0,0112 * \varepsilon + 0,162$

Maintenant que nous avons toutes les données nécessaires, voici le résultat des calculs fait avec Matlab :

![](_page_29_Figure_13.jpeg)

*Figure 4: Vitesse de descente (Matlab) selon l'angle d'ouverture des aérofreins*

Pour avoir ce résultat, nous avons choisi une masse  $m = 1, 3kg$ , un diamètre  $d = 10cm$  et une hauteur d'aérofreins  $h = 20$ cm.

![](_page_30_Picture_0.jpeg)

![](_page_30_Picture_1.jpeg)

# **2. Estimation et calcul de la taille des éléments mécaniques du système**

Le système de déploiement de chaque aérofrein se résume avec ce schéma cinématique :

![](_page_30_Figure_5.jpeg)

*Figure 5: Schéma cinématique d'un aérofrein*

Nous allons maintenant chercher à exprimer l'angle d'ouverture en fonction de la course du vérin (ou inversement) afin d'en faire un graphique/tableau, il est important de noter que  $0^\circ \le \theta \le 90^\circ$ .

D'abord, nous pouvons créer deux constantes qui nous serons utiles pour exprimer les coordonnées  $de A$ :

$$
r_A = \sqrt{p^2 + e^2}
$$
  

$$
\widehat{COA} = \arctan\left(\frac{e}{p}\right)
$$

Avec, nous pouvons exprimer les coordonnées de  $A$  en fonction de  $\theta$ :

$$
A_x = -r_A \sin(\theta - \widehat{COA})
$$
  

$$
A_y = r_A \cos(\theta - \widehat{COA})
$$

En utilisant la distance  $b$  et les coordonnées de  $A$  et de  $B$ , nous pouvons déduire les égalités suivantes :

$$
b^{2} = A_{x}B_{x}^{2} + A_{y}B_{y}^{2}
$$

$$
A_{x}B_{x} = |B_{x} - A_{x}| = |B_{x} + r_{A}\sin(\theta - \overline{COA})|
$$

$$
A_{y}B_{y} = |B_{y} - A_{y}| = |B_{y} - r_{A}\cos(\theta - \overline{COA})|
$$

Pour se débarrasser des valeurs absolues qui nous empêche d'avancer, nous posons que  $B_v \leq A_v$ puisque la bielle ne devrait pas avoir un angle avec la verticale de plus de **90°.** Aussi, pour 90°  $\geq \theta \geq \widehat{COA}$ ,  $r_A \sin(\theta - \widehat{COA}) > 0$ , donc si  $B_x + r_A \sin(-\widehat{COA}) > 0$ , alors  $B_x + r_B \sin(-\widehat{COA})$ 

![](_page_31_Picture_0.jpeg)

![](_page_31_Picture_1.jpeg)

 $r_A \sin(\theta - \widehat{COA})$  est toujours positif dans notre cas de figure.

Il est cependant important de vérifier ces postulats une fois les calculs effectués.

Nous obtenons ainsi :

$$
A_x B_x = |B_x - A_x| = B_x + r_A \sin(\theta - \overline{COA})
$$
  

$$
A_y B_y = |B_y - A_y| = r_A \cos(\theta - \overline{COA}) - B_y
$$

Grâce à tout ce qui précède, nous pouvons exprimer  $B_v$  en fonction de  $\theta$ :

$$
\sqrt{b^2 - A_x B_x^2} = r_A \cos(\theta - \widehat{COA}) - B_y
$$
  
= 
$$
B_y = r_A \cos(\theta - \widehat{COA}) - \sqrt{b^2 - A_x B_x^2}
$$
  
= 
$$
B_y = r_A \cos(\theta - \widehat{COA}) - \sqrt{b^2 - (B_x + r_A \sin(\theta - \widehat{COA}))^2}
$$

Pour optimiser notre montage, nous devons justifier chaque mesure, ainsi :

- $h = 200$ mm choisi arbitrairement comme la moitié de la hauteur totale du module
- $p=\frac{h}{2}$  $\frac{n}{2}$  pour limiter la torsion des aérofreins
- $e = 9, 3mm$  du fait de la pièce de liaison
- B<sub>r</sub> dépend du montage, en le mesurant sur **CATIA**, nous obtenons 38, 4mm.

Mais nous devons aussi choisir un  $\theta$  qui correspond à la fermeture et un autre à l'ouverture, en nous aidant des graphiques précédents, nous avons choisi  $\theta_1 = 0^\circ$  pour la fermeture et  $\theta_2 = 80^\circ$  pour l'ouverture complète.

De plus, l'actionneur que nous utilisons à une course maximale de **50mm** et pour prendre une marge qui nous permettrait des compenser les erreurs d'usinage nous allons considérer que la course est de 45mm, ainsi on peut poser :

$$
B_{y_2}-B_{y_1}=45mm
$$

On obtient ainsi l'équation suivante avec comme inconnue b :

$$
45 = r_A \cos(\theta_2 - \widehat{COA}) - \sqrt{b^2 - (B_x + r_A \sin(\theta_2 - \widehat{COA}))^2}
$$

$$
- r_A \cos(\theta_1 - \widehat{COA}) + \sqrt{b^2 - (B_x + r_A \sin(\theta_1 - \widehat{COA}))^2}
$$

En utilisant Matlab pour la résoudre numériquement, nous obtenons :

$$
b=-287,16mm
$$

Vérifions maintenant nos postulats. Avec  $B_x$ ,  $p$  et  $e$  comme posés précédemment, nous obtenons bien :

$$
B_x + r_A \sin(-\widehat{COA}) = 29,1mm > 0
$$

Et lorsque l'on trace  $B_v$  et  $A_v$  en fonction de  $\theta$ , nous voyons que notre 2<sup>e</sup> postulat est validé.

![](_page_32_Picture_0.jpeg)

![](_page_32_Picture_1.jpeg)

![](_page_32_Figure_3.jpeg)

*Figure 6: Vérification du postulat avec By et Ay*

En prenant la valeur de  $B_y$  pour  $\theta = 0^\circ$ , nous déduisons la position de la tête du vérin une fois celuici rétracté qui est de −28,72mm.

Grâce à ces calculs, nous pouvons finaliser le **CATIA** du système mécanique de manière à utiliser chaque mm de la course de notre actionneur et avoir l'angle d'ouverture désiré.

Voici donc les graphiques que nous pouvons obtenir :

![](_page_32_Figure_8.jpeg)

*Figure 7: Ouverture d'un aérofrein en fonction de la course d'un vérin*

![](_page_32_Figure_10.jpeg)

*Figure 8: Vitesse de descente en fonction de l'angle d'ouverture et de la course des vérins*

Nous pouvons donc nous attendre à une vitesse de descente  $V = 13.95$   $m$ .  $s^{-1}$  ce qui est proche de la limite de 15  $m$ .  $s^{-1}$  autorisée mais tout de même en dessous.

![](_page_33_Picture_0.jpeg)

![](_page_33_Picture_1.jpeg)

# **3. Simulations sur StarCCM**

Pendant que la conception du système avançait, nous avons pu compter sur un des membres du projet, Lazare Morin, pour simuler le module sur **StarCCM** puisqu'aucun de nous trois ne savions utiliser le logiciel.

#### 3.1 Etude selon la vitesse de descente à angle d'incidence nul

Sa première mission étant de savoir si nos estimations de vitesse de descente étaient cohérentes, il a étudié la force de trainé pour différentes vitesses, voici donc les données brutes qu'il obtient, avec D la force de trainée, V la vitesse.

| D      |         |
|--------|---------|
| 303    | 50      |
| 245    | 45      |
| 193    | 40      |
| 147    | 35      |
| 108    | 30      |
| 75     | 25      |
| 48     | 20      |
| 27     | 15      |
| 17     | 12      |
| 12,753 | 10,3012 |
| 12     | 10      |

*Tableau 1 : Données brutes pour la vitesse de descente avec un angle d'incidence nul*

Ces valeurs ont été trouvées en prenant l'asymptote du graphique suivant, qui montre les valeurs trouvées pour chaque itération du logiciel :

![](_page_33_Figure_10.jpeg)

*Figure 9: Courbe d'itération de StarCCM*

Ensuite, avec l'estimation du poids du module à l'aide de sa masse estimée à **1,3 kg** :

$$
P = mg = 1.3 * 9.81 = 12.753 N
$$

On cherche donc la vitesse pour  $D = P \Rightarrow D = 12.753 N$ .

Par interpolation, grâce aux données ci-dessus,  $V = 10.3 \ m.s^{-1}.$ 

![](_page_34_Picture_0.jpeg)

![](_page_34_Picture_2.jpeg)

Voici notamment les **lignes de courants** trouvé pour ce point d'équilibre :

![](_page_34_Figure_4.jpeg)

*Figure 10: Lignes de courants*

Ainsi que les champs de pression et de vitesse pour une coupe selon l'axe du module :

![](_page_34_Figure_7.jpeg)

*Figure 11: Champs de pressions*

![](_page_34_Figure_9.jpeg)

*Figure 12: Champs de vitesses*

![](_page_35_Picture_0.jpeg)

![](_page_35_Picture_1.jpeg)

# 3.2 Etude selon l'angle d'incidence à vitesse de descente minimale

Sa deuxième mission étant d'estimer l'impact de l'incidence sur le déplacement latéral du module, il a étudié les forces aérodynamiques, voici les données brutes récoltées, avec alpha l'incidence, Dx,Dy et Dz les composantes sur chaque axe des forces aérodynamiques, et enfin la norme du vecteur force associé :

| Alpha (°) | Dx(N)  | Dy(N) | Dz(N)    | norme (N)  |
|-----------|--------|-------|----------|------------|
| 2,5       | 0,0658 | 13,3  | 0,00178  | 13,3001629 |
| 5         | 0,32   | 13,9  | 0,051    | 13,9037765 |
| 7,5       | 0,69   | 13,64 | 0,083    | 13,6576934 |
| 10        | 1,14   | 13,8  | 0,0019   | 13,847007  |
| 12,5      | 1,51   | 13,64 | 0,012    | 13,7233321 |
| 15        | 1,93   | 13,3  | 8,60E-04 | 13,4393043 |

*Tableau 2: Données brutes des forces aérodynamiques selon l'angle d'incidence*

Des valeurs ont été étudiées jusqu'à 50°, mais le module ne devrait pas dépasser les 20° d'incidence. Au-delà, l'air s'engouffre derrière la toile et peut créer un semblant de portance, ce qui peut expliquer la perte de la traînée observée au-delà de 20°.

![](_page_35_Figure_8.jpeg)

*Figure 13: Courbes des composantes des forces aérodynamiques en fonction de l'angle d'incidence*

En conclusion de cette étude, nous pouvons dire que nos premières estimations étaient fortes heureusement pessimistes et donc que nous pouvons nous attendre à une vitesse de descente de  $10.3 m.s^{-1}.$ 

De plus, l'étude sur l'incidence ajoute d'autres arguments quant au fait que les aérofreins ne soient pas complètement ouverts lors de la phase de manœuvre, notamment à cause de la possible perte de stabilité.